## How to Render PDF - herunterladen, lesen sie

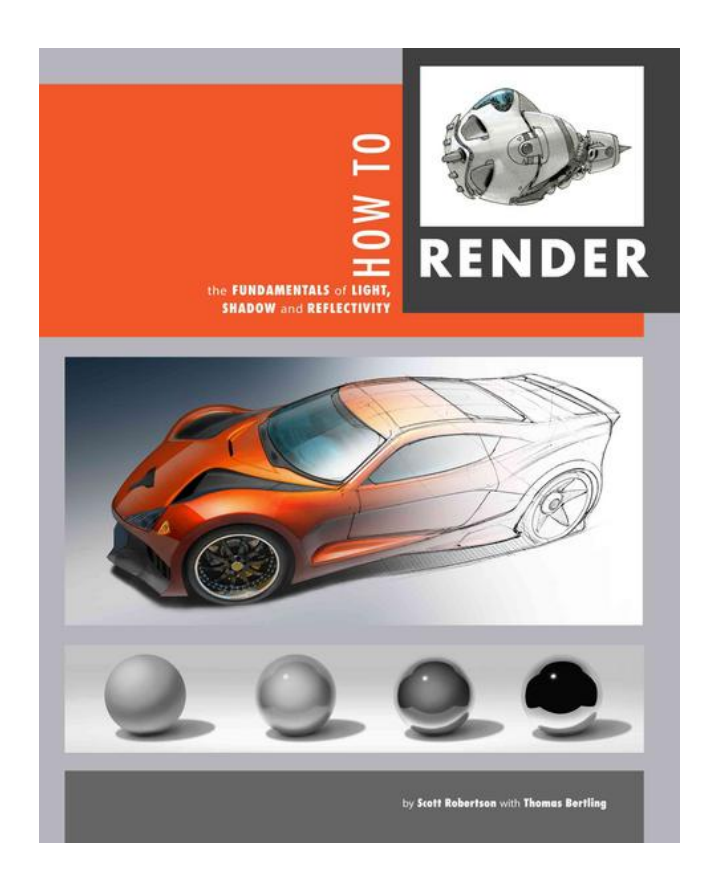

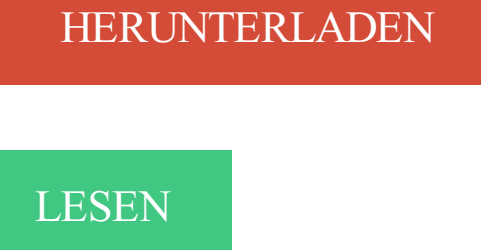

ENGLISH VERSION

[DOWNLOAD](http://yourpdfbooks.com/ldre/052328818118840.html)

[READ](http://yourpdfbooks.com/ldre/052328818118840.html)

Beschreibung

5 May 2017 . Learn how to create the most realistic glass and liquid look for a margarita glass rendering in SOLIDWORKS Visualize. Celebrate Cinco de Mayo - TriMech style. The biggest difference between plaster and render is the simple fact that plaster is applied to internal walls, and render to external surfaces. Second coat was easy and is surprisingly easy

to get smooth. Order and Free Technical Help - 01626 331351 - our experts answer Rendering and Plastering. They help by acting like.

Learn how to render your own lard, tallow or duck fat. Start from suet or leaf lard and obtain a pure, clean and stable cooking fat.

8 Mar 2012 - 3 min - Uploaded by CemAustWebMasterA short video showing the basics of how to render a brick wall with Cement Australia Render .

Create a mantra render node by clicking Render ▸ Create Render Node ▸ Mantra in the Houdini menu. Render your image. The following is what your default rendered image will look like. Improve the quality of your render by navigating to the Light tab on the environment light, by clicking the Area Light Options subtab and.

I can throw a few ingredients in it in the morning and by the end of the day dinner is ready. I use it almost everyday! This week I'm going to be sharing some of the ways I use my crock pot in my kitchen. Today I'm covering how I render animal fat in it. How to Render Animal Fat in a Crock Pot from The Coconut Mama.

Every beekeeper seems to have a different method for rendering wax. For cleaning the wax from only one or two hives, I use a very simplified process that can be completed in about an hour. by Sara Paul Raffel.

11 Nov 2016 . In this Help article, learn how to render, preview, and playback sequences in Premiere Pro.

Render Textures are special types of Textures that are created and updated at runtime. To use them, you first create a new Render Texture and designate one of your Cameras to render into it. Then you can use the Render Texture in a Material just like a regular Texture. The Water prefabs in Unity Standard Assets are an.

Rendering lard doesn't have to be complicated. You can do this! Take a deep breath and let me show you how to render lard in your Crock Pot.

17 Jul 2014 . How to render beeswax using cheesecloth to strain it Step 2: Fill the pan with water and place it on the stove. Place the cheesecloth bundle in the water. Turn the stove on to a medium/low heat. As the water heats, the beeswax honeycomb with start to melt and seep out of the cheesecloth leaving the debris.

Compile, Load, and Render. Before you can use your template, it must be compiled into a Javascript function. After you've gotten a compiled template, you need to register it with Dust so you can refer to it by name. Finally, you can use the template's name to render or stream it to the client. Warning: Compiling a template is.

3 Dec 2014 . Often times when you're trying to render a really complex scene, you'll get a black render along with this lovely message: This happens because you've tried to give Blender more than it can handle with your current hardware. BUT! Before you rush out to the store to drop 500 bones on a new graphics card,.

Rendering a movie outputs your animation as a series of images that play in real time. Your output from Maya can either be a series of individual images or a self contained movie file such as QuickTime or AVI. Step One. Make sure you have set a project and saved your scene in the project's scenes folder. For more info see.

Join Ian Robinson for an in-depth discussion in this video Understanding how to render, part of After Effects CC 2013 Essential Training.

The number of cameras and their total aggregated resolution. – The render resolution and the render codec. In general, those processes need these resources: – Most of the processing in Mistika VR is made by GPU: Geometry adjustments, Color adjustments, Optical Flow (which is typically the bottleneck),.

Define render: to melt down; also : to extract by melting — render in a sentence.

GoPro Fusion is the most versatile GoPro ever, which allows you to create incredible, immersive videos or reframe them into a traditional video. The first step to unlocking its full potential is to copy, prepare and stitch the clips you've captured. That's what Fusion Studio is here for.

31 May 2017 . You've shot a video you're proud of and you can't wait to post it! But, slow down, you have to edit all your clips together first. And then you have to export your video from the editing program, which can take a while. Then you have to wait for it to upload to YouTube, and once it's up you have to write your.

In this DIY guide you will learn about the different types of render such as sand and cement and lime, how to get the correct mix for your render, how to apply the first coat and then subsequent second coat and get them flat and level and also why you should then sponge the render over. We will also tell you how long you.

Introduction · Workflow · Render Engines · Blender Render Engine · Introduction · Materials · Textures · Lighting · World · Camera · Render Settings · Render Baking · Post Processing · Optimizing Renders · Cycles Render Engine · Introduction · Materials · Lamps · World · Nodes · Camera · Render Features · Cycles Settings.

Every time you cook duck you can render out the left over fat and save this for many delicious uses.

"When we did render lard, we used EVERY bit of fat on the hog. Back fat, kidney fat, any fat that easily trimmed off the hog. We never just render the leaf, of kidney fat. And on an "average" size hog, there might only be 2 to 4 lbs. of the leaf/kidney fat EVER. The kidney on the hog is not near the amount that is on the beef.

8 Dec 2017 . How To Render Duck Fat. By Shaye Elliott 5 Comments. How to render duck fat. Once upon a time, a dear friend of mine brought eight ducks to Cottage Hill. These male ducks had warn out their welcome on her farm and though she didn't care if we butchered them, she didn't want to bother. And thus, we.

2 Aug 2017 . A step-by-step guide to show you how to render tallow at home in just 7 steps. 12 Oct 2016 . Render a plain wall and add a block of colour with a striking blue.

Rendering Elements. Elements are the smallest building blocks of React apps. An element describes what you want to see on the screen: const element  $=\langle h_1\rangle$ -Hello, world $\langle h_1\rangle$ : Unlike browser DOM elements, React elements are plain objects, and are cheap to create. React DOM takes care of updating the DOM to match.

This book is about the fundamentals of light, shadow and reflectivity; the focus is firmly on helping to improve visual understanding of the world around and on techniques for representing that world. Rendering is the next step after drawing to communicate ideas more clearly. Building on what Scott Robertson and Thomas.

An expensive new computer may make your renders 2-8X faster. But learn how to optimize your scene, and it can speed up your renders 10-100X. In this video, I show you some ways to optimize your scene in Cinema 4D for faster rendering so you can hit that deadline and still make it look great. Five Likely Render Hogs.

14 Nov 2017 . @monolithed can you explain where you put this content and face these issues? Can you share a snippet of your spec? I tried to put the first snippet into markdown blocks (e.g. description ) and they worked fine. One thing to notice you have to wrap them with backticks (```) - but it's not specific to ReDoc but.

How to Render a Template without a custom Controller: Usually, when you need to create a page, you need to create a controller and render a template from within that controller. But if you're renderin.

First of all, what do we mean by 'photorealistic' rendering? This question is not as easy to

define as you would think. At its simplest, one could define it as the creation of computergenerated images which look like photographs. This is very, very difficult indeed. It depends on accurately simulating the appearance of material.

1 Mar 2013 . The technical term for making lard and tallow is "rendering" – it's the process of taking raw fat and melting it down. It's super easy to do, and there are several ways to do it. In a slow cooker; In the oven; On the stove top. There are also two different methods that you can use as well: Dry Render: No liquid is.

How to Render in Sketchup. SketchUp is a free 3-D modeling program that you can use to design 3D models of things, such as a building, a new piece of furniture for your home, or other objects. When you design a model in SketchUp, it appears in a simple rendered output – which can show shadows colors and material.

3 Sep 2017 . In this first edition of our three-part series, "How to Render a Beautiful Scene," we're breaking down the rendering process and workflow for a stylish interior living room (below). The process outlined here is not meant to be definitive, but we hope it provides some insight into how you can render more.

Learn how to render lard the traditional way that produces a healthy fat for cooking with delicious cracklings left over for snacks and lunchboxes.

On Windows 7 and earlier, you use a ID2D1HwndRenderTarget or another render target interface to render to a window or surface. Starting with Windows 8, we do not recommend rendering by using methods that rely on interfaces like ID2D1HwndRenderTarget because they won't work with Windows Store apps. You can.

25 Sep 2017 . Render you wax so you can make lip balms, salves, creams candles, and more. To render means to separate fat from oil, but in this case it means to separate honey from wax. Also note that rendering will help filter out debris, such as dead bees, propolis, random plant material, and more. Here are simple.

How to Render is about the fundamentals of light, shadow and reflectivity; the focus is firmly on helping to improve visual understanding of the world around and on techniques for representing that world. Rendering is the next step after drawing to communicate ideas more clearly. Building on what Scott Robertson and.

13 Sep 2017 . Rendering. Rendering is the process where the edited clips are saved into a single complete video clip. During the rendering process the video can be compressed and converted to a number of different video formats (aka codecs). The rendering dialog is brought up from the render button Kdenlive Render.

Render Functions & JSX. Basics. Vue recommends using templates to build your HTML in the vast majority of cases. There are situations however, where you really need the full programmatic power of JavaScript. That's where you can use the render function, a closer-tothe-compiler alternative to templates. Let's dive into a.

Hey guys i watched all youtube (very honest) videos about rendering and how to render in hd,but when you make it yourself like them it does not look like their hd videos in youtube i rendered like.

A simple guide to understanding how to render and export masters, videos and discs from Sony Vegas Pro.

Rendering lard is a lost art – a worthwhile technique forgotten in a fat-phobic, Lean Cuisinecentered culture. Many cooks, seeking out local foods and forgotten traditions, have rediscovered how to render lard in their homes. Learning how to render lard needn't be a difficult task; it requires clean fat, clean water, a good.

23 Nov 2017 . You may use the Edge Mark option of the Freestyle to define what edges would be rendered. enter image description here. Enable Freestyle renderer in Render header--

>Freestyle panel. Set the line thickness as you like. enter image description here. Select the edges you want the Freestyle to render, then.

8 Nov 2017 . I have a fiddle https://fiddle.sencha.com/#view/editor&fiddle/29df which compares a default column renderer to a custom renderer. The custom renderer returns HTML and shows the provided text (containing markup) as intended. The default renderer is marked as producesHTML=false but renders the text.

4 Apr 2017 . Rendering beef or other animal fat into tallow to make soap or candles is pretty easy. Just follow these 10 steps.

How to render duck fat or goose fat, from wild or farmed birds. Rendering your own duck fat gives you the world's best cooking fat.

10 Nov 2017 . SUMMARY. This article explains how you can use an interactive license for terminal renders from Nuke. This is useful if you do not have any render licenses available. MORE INFORMATION. When you render a Nuke script from the command line or terminal, by default Nuke will request a render license.

12 Dec 2016 . This course will demonstrate how to use 3D printing software to create digital designs that can be turned into physical objects. It will also demonstrate how 3D scanners work to turn physical objects into digital designs. This course is hands-on in nature and will provide step-by-step instructions to guide you.

Use this walkthrough to learn how to render in After Effects!

1 Aug 2017 . Here is an easy-to-follow tutorial created by AdobeMasters on how to Render/Export in Adobe After Effects.

12 Jun 2017 . Renovation expert Michael Holmes explains how you can increase your property's kerb appeal with external render rendering options.

11 Jul 2015 . Bacon grease is liquid gold. Here's how to render it the right way—and make the most out of it in your cooking.

This book is about the fundamentals of light, shadow and reflectivity; the focus is firmly on helping to improve visual understanding of the world around and on techniques for representing that world. Rendering is the next step after drawing to communicate ideas more clearly. Building on what Scott Robertson and Thomas.

Basic Tips to Render your Architectural Scenery with ARCHICAD In this tutorial we want to take a look at ARCHICAD by Graphisoft and which .

On this last of three titles in the Matte Surface rendering series, Scott shares with you the complex curved surface shading techniques he has been teaching for over a decade. He explains a logical and technical approach to assigning values to simple curved panels. Using Nupastel chalk and Vertithin-Prismacolor pencils,.

29 Jun 2017 . Learn about rendering and exporting in After Effects using the Render Queue panel and Media Encoder and supported output formats.

More accurately, this Instructable shows you how to render a motion study in Autodesk's Fusion 360 using their very nice and very fast Cloud Rendering. So if for example, you have modeled something, and you want animate how it moves, here are the (general) steps you'd take to create a nice looking animation, fully.

18 Aug 2015 - 3 min - Uploaded by Bunnings WarehouseBunnings Warehouse. . Freshen up an old brick wall with some render. This video from .

When creating Blender projects, one of the most frustrating parts of the process is rendering. Yes, that grueling, slow process watching tiles appear one by one. Obviously, we try to get this done as quickly as possible, but sometimes the shortcuts used affect our images in subtle, but undesirable ways. And when you use.

If you haven't completed the "Quickie Model" module, do so now. You will need the resulting

model for this module. Now that you've created your first model, you'll probably want to try rendering it. Your first render, with a single light source and only nine faces, should finish quickly. However, as your 3D scenes become more.

Topic covers the variety of quality and other render settings you can adjust prior to outputting your Motion project.

If you are rendering an exterior wall then make sure you use a water proofer or plasticiser. If you are mixing up in a plasterers bath, then firstly mix the sand together with the cement. The easiest way to do this is to keep transferring it from one end of the bath to the other.Now gradually add water until you reach the right.

27 Apr 2017 . Here is a quick walkthrough of rendering with Clarisse at RebusFarm. Learn how easy it is to get started simply uploading your work to RebusFarm directly from Clarisse! Tags:#Rendering#RebusFarm. Author: Isotropix Clarisse version: 3.0. Rate it: Please login first. Thanks for your vote! SIGN UP FOR OUR.

Learn how to render your own duck fat with our simple tips.

You would like to render a motion study in Fusion 360. There are three types of rendering to be aware of in Fusion 360. First there is a default render that is completed as part of a derivative service (Render on Save). Every time you save a design in Fusion 360, this rendering engine will automatically Render the Named.

[image] I have problems with my renders. All of them they don't look like photo at all. Does anyone know what is wrong with my settings? There are 3 spot lights. On the ceiling: intensity 25 Units : defaults Spot A…

19 Aug 2017 . How to Render Django Form Manually (Picture:

https://www.pexels.com/photo/business-coffee-composition-computer-265667/). Dealing with user input is a very common task in any Web application or Web site. The standard way to do it is through HTML forms, where the user input some data, submit it to.

8 Sep 2017 . Method 3. Applying the Render to the Wall. Smear the render onto the wall with a trowel. Use a straight edge to level out the render. Scratch the surface of the render with a scratching comb. Let the first layer of render dry for two hours. Apply the second coat of render to the wall.

Please note that render time can depend on the chosen video quality, the complexity and length of your video and on the current render queue on Moovly's servers. Typically, short videos (e.g. 30 seconds) in SD quality take a few minutes to render. Long videos (e.g. 3 or more minutes) in HD 1080p quality may take up to an.

ZBrush provides several ways to render both 2D and 3D work. The finished render can be saved to a file by pressing the Document > Export button. For a BPR render there are additional options for saving render passes that can then be composited in an image editing program (for details see the BPR pages).

2 days ago . In this Tutorial, we will be looking at how to Render out 3D and/or 360° Videos. (You should note that if you render it as a 3D and a 360° Video the render time will be quite high.) After you have rendered out a video with the new settings we can use Youtube's amazing little program to inject some data into.

Prepare the surface with a broom. Mix the render. Apply the render to your surface. Flatten out the wall by screeding and then touch up. Float the wall to close the surface. Sponge the wall for a smooth finish. Clean up around any vents.

There are many rendering applications that ArchiCAD can connect with, including Artlantis, Cinema 4D, Maxwell Render, 3D Studio MAX, Piranesi. Also, the LightWorks Rendering Engine is available within ArchiCAD. Check and search this Rendering and Multimedia Forum and also the Help files that.

11 Feb 2017 . In this video tutorial I show how to render a 720p or 1080p HD Video for YouTube using Sony Vegas Pro 12.

18 May 2016 . SolidWorks Photoview 360 does a really great job of creating amazingly realistic renderings. We've discussed before how to add your own background image in SolidWorks to use in a render, but what if you only want your model rendered and to have the background be transparent? The approach to get a.

15 May 2017 . Find out what our ancestors have known for thousands of years and why you should use lard. Learn how to render, store and use lard!

Whole strips of bacon yield flavorful fat that can be used to prepare other items. How to Render Bacon 05:42. Josh Laskay. Cooking with rendered bacon fat infuses a rich, smokey, savoriness into any dish. Watch Tutorial. Easy; Prep Time 5 mins; Cook Time 15 mins; Total Time 20 mins; Serving Size N/A.

Mantra is the highly advanced renderer included with Houdini. It is a multi-paradigm renderer, implementing scanline, raytracing, and physically-based rendering. You should use the physically based rendering engine unless you have a good reason to use another engine. Mantra has deep integration with Houdini, such as.

Render and share scribes. Last updated: 12 October 2017. This article will tell you how to turn your scribe project into a video (rendering). It will also explain the process of uploading to FaceBook, YouTube and PowerPoint. If you are still using v2 of VideoScribe, you can download the latest version of the software from your.

Server Rendering. The most common use case for server-side rendering is to handle the initial render when a user (or search engine crawler) first requests our app. When the server receives the request, it renders the required component(s) into an HTML string, and then sends it as a response to the client. From that point.

13 Jan 2012 . On the Applications menu, click Explode-Render-Animate option to render the model. You can refer the solid edge tutorials. Upvote 3 Upvoted 4. Downvote 0 Downvoted 1. Comments 0. Carole. Answered on 27 Jan, 2012 12:11 PM. Yes but be careful for realistic rendering must have the minimum Solid.

18 Feb 2011 . How to render lard, easily at home. Information on where to source your lard and the different types to choose from.

Amazon.in - Buy How to Render book online at best prices in India on Amazon.in. Read How to Render book reviews & author details and more at Amazon.in. Free delivery on qualified orders.

In this educational video program, you will learn the basics of masonry. The masonry program has been created to provide useful and accessible content for anyone seeking to learn the fundamentals of masonry. It serves to guide vocational empowerment as well as basic self reliance at home. This course will simplify the.

Hello, I'm developing and Android AR application and I'd like to render text once a target is detected in order to display some informations about this target. I found these two links that demonstrate how to create a font and how to inject it to an openGL mechanism with the Android structure:.

Dulux has a range of effects products to help you create the unique look you are after. These can be used on a variety of exterior surfaces such as brick, cement render, masonry surfaces and fibre cement including blue board. Use Dulux Texture Fine Cover to achieve a light texture finish. Dulux Texture Medium Cover is for.

a. Change the parameters of FSPDF\_Page\_GetMatrix before rendering. b. Go to "samples\simple\_sample\comm\_src\fgsdk\_common.cpp" of the evaluation package and locate the call for FSPDF\_Page\_GetMatrix. c. Change the parameters. For example,

"FSPDF Page GetMatrix(page,  $-200$ ,  $-100$ , (FS INT32)width\*1.5,.

The first time I came across the instruction "render the bacon" in a culinary school recipe, I panicked a smidge. I knew the gist of rendering: You cook down the bacon until its gummy white fat melts into grease. But I had no idea which pan I should pull out from the racks full of them, how long this process should take, or what.

24 Aug 2002 . The following is for a two-coat, cement-based render suitable for most modern bricks or blocks. Lime renders are a separate subject. The most important elements of a good render are the preparation of the substrate and the mortar mix. Chip away any old render or loose mortar. Brush off any organic growth.

18 May 2015 . Cooking bacon over low heat melts the solid fat, rendering it from the meat. It's so versatile, and a little goes a long way, so it's our.

A step-by-step photo tutorial that explains how to make tallow at home.

1 Jul 2016 . Rendering liquids in glass can be challenging, but is very simple when knowing the most effective way to set up your model. A common mistake is to use solid geometry, with many models including one solid to represent the liquid and one solid to represent the glass. This will usually create issues where.

3 Dec 2017 . Render animation allows you to render your animation to an image sequence, gif, mp4, mkv, or ogg file. It replaces Export Animation. For rendering to an animated fileformat, Krita will first render to a png sequence and then use FFMpeg, which is really good at encoding into video files, to render that.

10 Oct 2017 . By default, CSS is treated as a render blocking resource, which means that the browser won't render any processed content until the CSSOM is constructed. Make sure to keep your CSS lean, deliver it as quickly as possible, and use media types and queries to unblock rendering. In the render tree.

The program includes a number of useful features and tools that can help you streamline your animation and design production, including the ability to render a video file and create a sequence of images to estimate camera path quality. Maya works with a variety of video formats, including AVI. To render your AVI, enter a.

One Write node is usually placed at the bottom of the compositing tree to render the final output. However, Write nodes have both input and output connectors, so they may be embedded anywhere in the compositing tree. You can execute renders for a single Write node or all Write nodes in your compositing script.

Follow our Instructions on how to Render a Brick or Block Wall ✓ Tools & Materials Needed ✓ Advice on Proper Protection ✓ Step-by step Guide to Rendering.

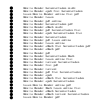